# **the Airpup kite balloon**

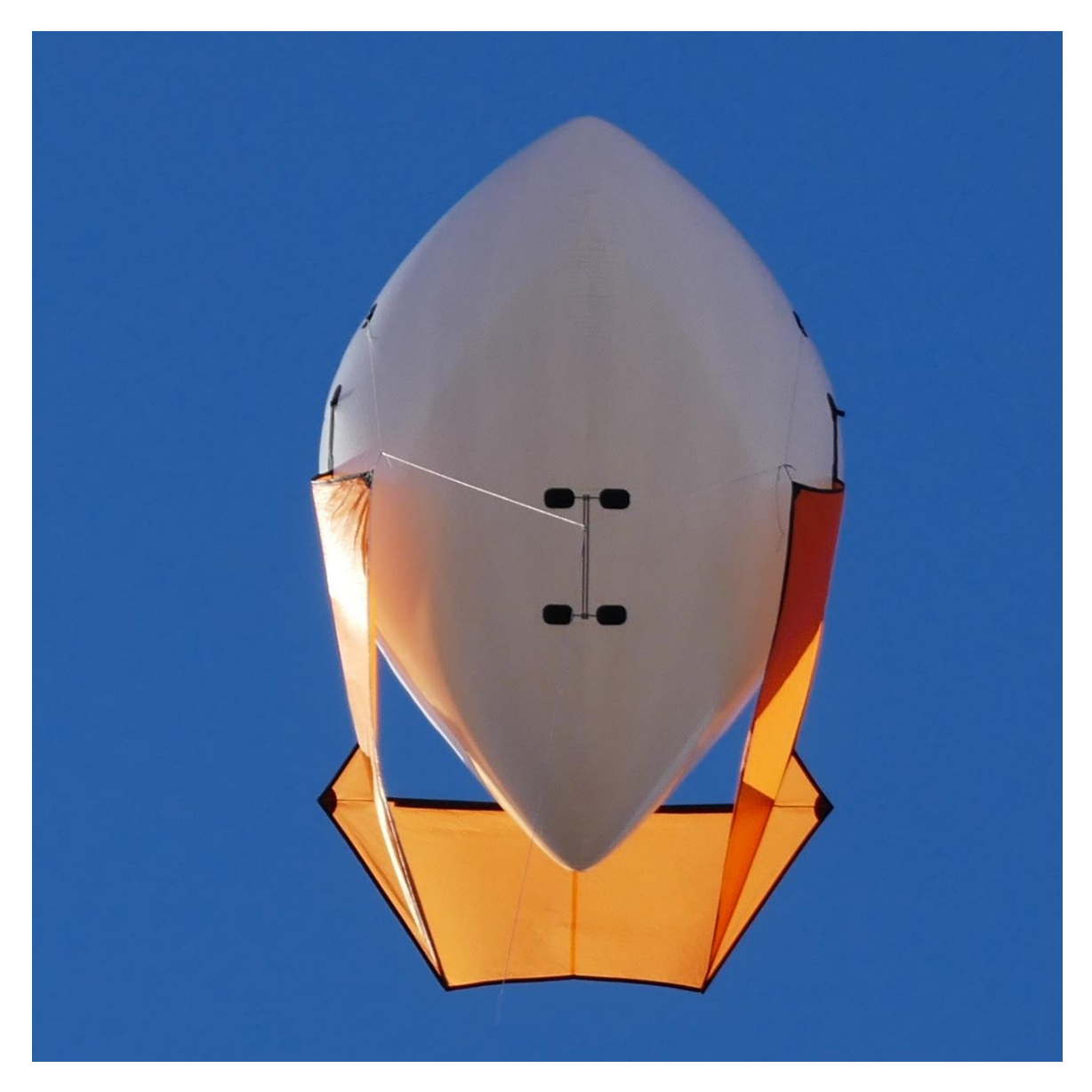

This repository contains the 2D patterns for constructing **Airpup** as well as a corresponding 3D model. 2D patterns are made with [QCAD,](https://qcad.org/) the 3D model was made in Audodesk's Fusion 360.

See more of my kite and balloon projects at **headfullofair.com**.

**files**

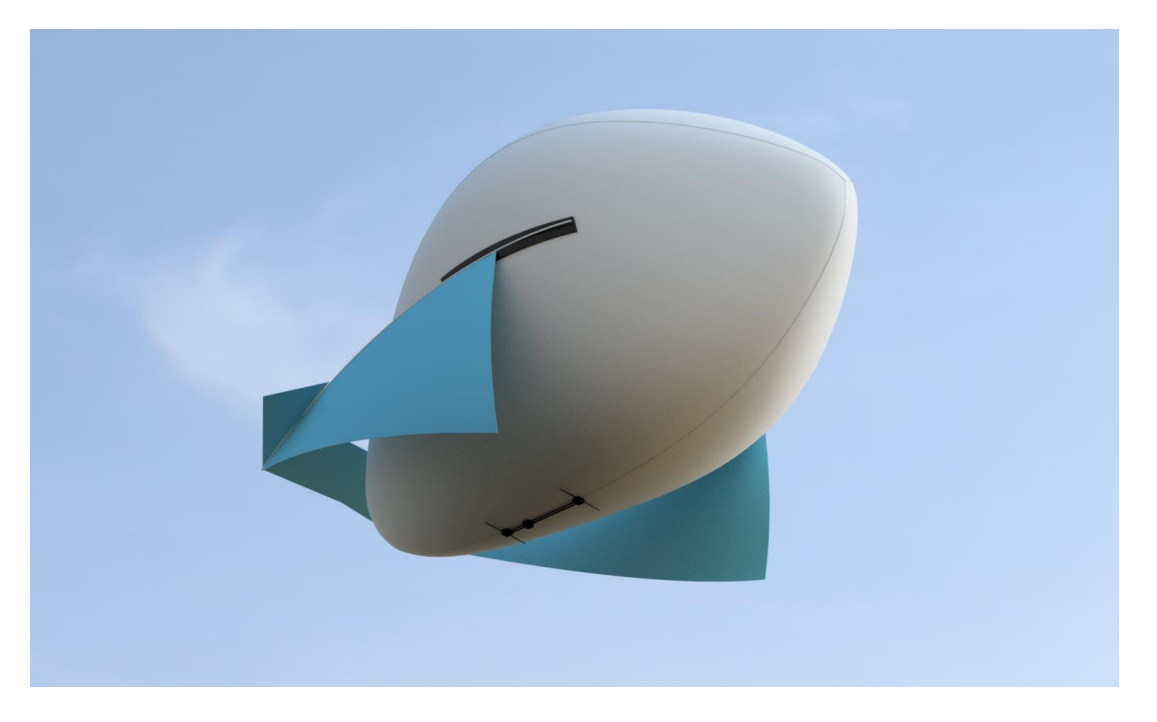

- [/rails,](https://github.com/mathewlippincott/airpup-balloon/blob/master/rails) *belly mounting rails and STLs*
- BOM.ods, *Bill of Materials*
- V3-FIN.DXF, *panel diagram of the fin/wing structure and attachment*
- V3-ENVELOPE.DXF, *flat pattern of the balloon envelope*
- 72in-Airpup-model-v3.f3z/step/iges, *full-size 3D Airpup- Envelope is accurate in size, volume, and seam locations, fins are illustrative.*

Fin and envelope flat patterns have a series of rounded-rectanges that correspond to the glued interconnections joining the sewn fins and envelope.

#### **sewing assembly**

[airpup-assembly.md](https://github.com/mathewlippincott/airpup-balloon/blob/master/airpup-assembly.md) contains instructions on sewing Airpup.

### **envelope construction**

The envelope is a 3-gore pattern seamed in a single run:

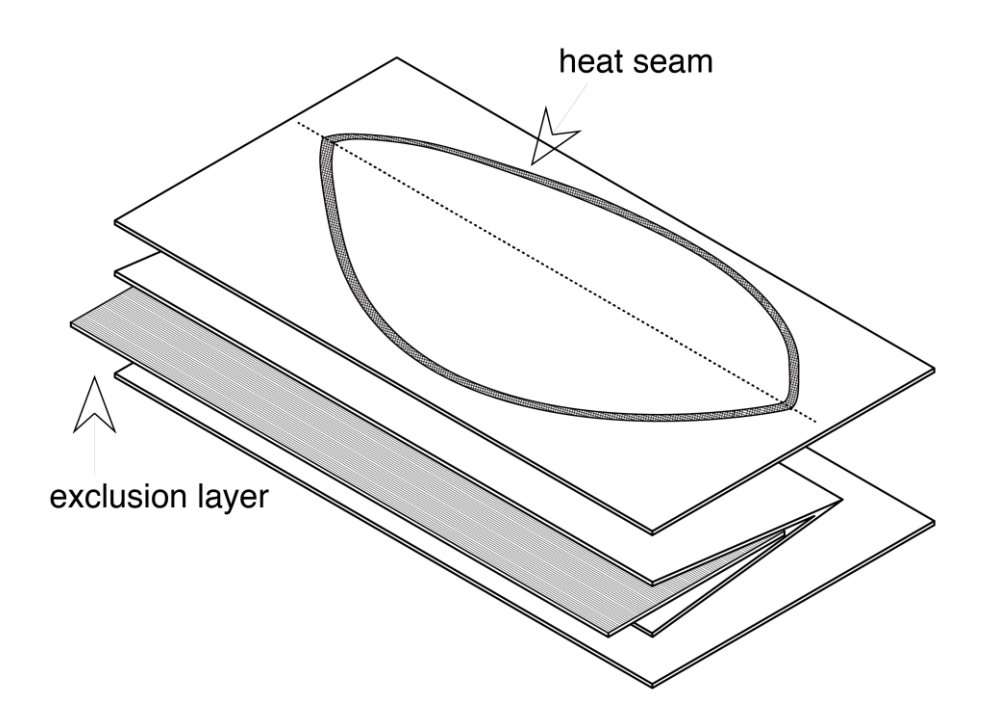

## **envelope volume and flat patterns**

Airpup's envelope volume is roughly equivalent to a sphere whose radius is 1/3 the length of an inflated Airpup.

Airpup's flat envelope pattern is 1.147 times the length of an inflated Airpup.

#### **mounting rails**

The folder **/rails** contains CAD files and STLs for end caps and two-part slide mount. This mount allows easy weight adjustment and also can be removed from the belly of the

balloon through four patches

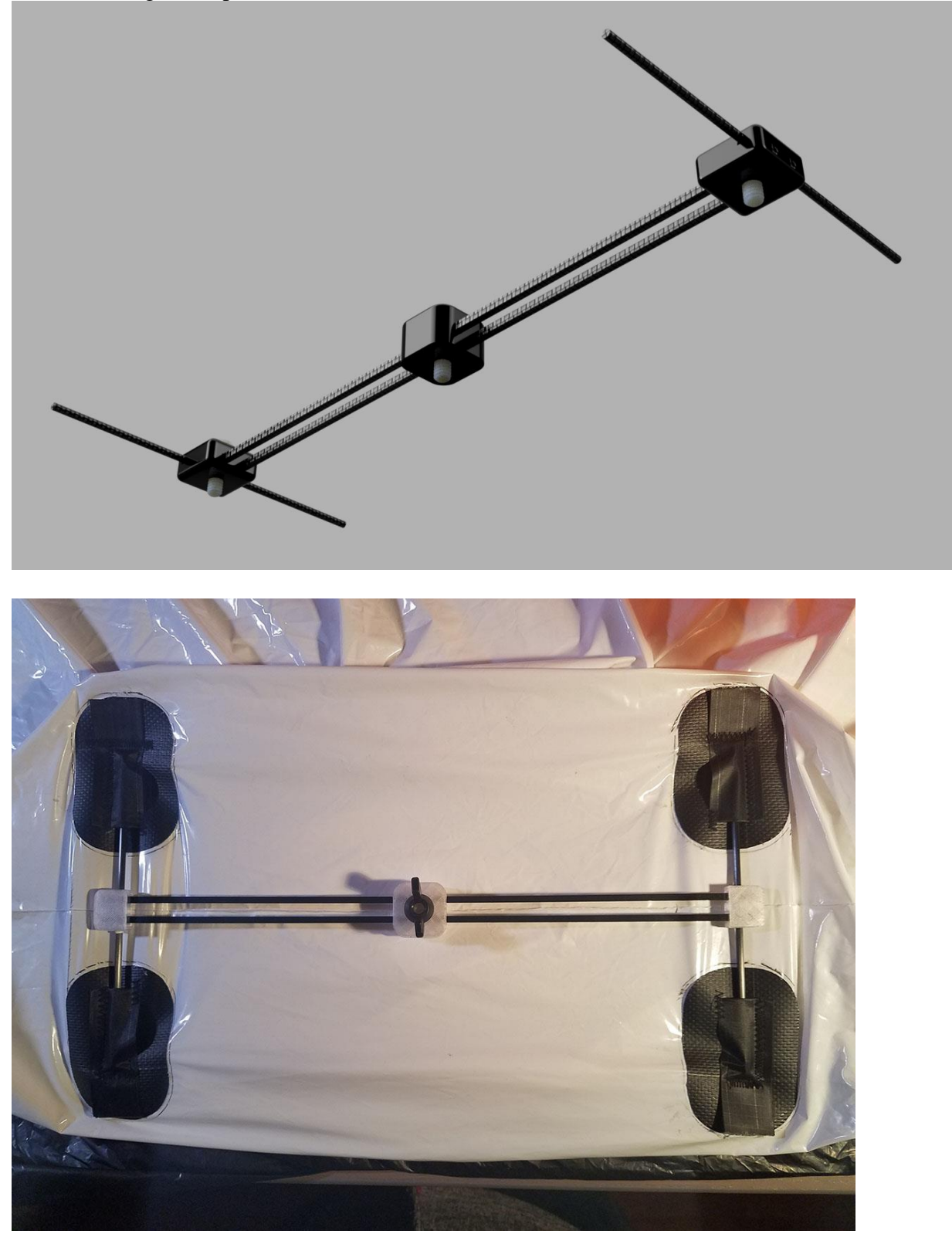

**contribute**

- Use the 3D models to plan your payload attachement. Please [reach out](https://headfullofair.com/contact) and share.
- Fork this repository and improve the design or documentation.
- Add or comment on <u>issues in this repository</u>.
- [show me](https://headfullofair.com/contact) kite and balloon stuff.

All contributors are asked to abide by the [code of conduct.](https://github.com/mathewlippincott/airpup-balloon/blob/master/codeofconduct.md)

*Licensed under the [CERN OHL 1.2](https://github.com/mathewlippincott/airpup-balloon/blob/master/license.md)*.